**Niveau :** Seconde (thème : L'Univers)

**Type de ressources :** Exercice + remédiation ou approfondissement

**Notions et contenus :**

Force d'attraction gravitationnelle entre deux corps

#### **Compétences travaillées ou évaluées :**

 Calculer la force d'attraction gravaitationnelle qui s'exerce entre deux corps à répartition sphérique de masse.

**Nature de l'activité :** Exercice sur le calcul de la valeur de la force d'attraction gravitationnelle qui s'exerce entre deux corps à répartition sphérique de masse. Travail individuel. En fonction des réussites ou des erreurs commises par les élèves, une remédiation ou un approfondissement (sous forme d'exercices) est proposé aux élèves.

**Résumé :** Un exercice sur le calcul d'une force d'attraction gravitationnelle est distribué à l'ensemble des élèves. Plusieurs réponses sont ensuite proposées aux élèves qui doivent indiquer la lettre correspondant à leur propre réponse. En fonction de la lettre indiquée par les élèves, le professeur saura si la réponse proposée est juste ou non.

Lorsque la réponse est erronée, grâce à la connaissance de la lettre correspondant à la réponse de l'élève, le professeur pourra identifier l'erreur commise par l'élève (problème d'unités, mauvaise utilisation de la calculatrice, erreur d'arrondi, ...) et donner alors une fiche de remédiation pour que l'élève puisse retravailler les notions qu'il ne maîtrise pas encore correctement.

Les élèves qui trouvent la bonne réponse à l'exercice de départ résoudront un exercice d'approfondissement pendant que les autres feront les exercices de remédiation.

**Mots clefs :** Force d'attraction gravitationnelle, unités légales, conversion d'unités, utilisation de la calculatrice (touche **EE** ou **x10<sup>x</sup>** )

**Académie où a été produite la ressource :** Strasbourg

# Physique-chimie

Programme de la classe de seconde.

# **Documents élèves**

*Pour la projection de l'énoncé et des propositions de réponses, on peut utiliser le [diaporama](Exercice_force%20gravitationnelle%20(diaporama)_seconde.ppt) fourni.*

Enoncé : (à distribuer aux élèves et/ou à projeter) On s'intéresse au système Soleil-Jupiter, pour lequel on donne : Distance moyenne entre les centres du Soleil et de Jupiter :

 $D = 7.78 \times 10^8$  km.

Masse du Soleil :  $M<sub>S</sub> = 1.99 \times 10^{30}$  kg.

Masse de Jupiter :  $M_I = 1.90 \times 10^{27}$  kg.

Constante de la gravitation universelle :  $G = 6.67 \times 10^{-11} \text{ N} \cdot \text{m}^2 \cdot \text{kg}^{-2}$ .

On suppose que ces astres sont à répartition sphérique de masse.

**1. En utilisant les notations de l'énoncé**, donner l'expression littérale de l'intensité de la force gravitationnelle  $F_{S/I}$  exercée par le Soleil sur Jupiter.

**2.** Calculer la valeur de cette force.

**A.**  $4.17 \times 10^{29}$  N  $\rightarrow$  D en km

Parmi les propositions projetées au tableau, indiquer celle qui correspond à votre réponse.

Propositions : (à projeter)  $A.4.17\times10^{29}$  N **B.**  $3.24 \times 10^{62}$  N **C.** 4,17 $\times$ 10<sup>23</sup> N **D.**  $3.24 \times 10^{68}$  N **E.**  $3.24 \times 10^{38}$  N **F.** 3,24 $\times$ 10<sup>35</sup> N **G.** autre valeur

Propositions : (à projeter dans un deuxième temps, quand tous les élèves auront identifié la lettre correspondant à leur réponse, afin de montrer aux élèves le type d'erreur qu'ils ont commis)

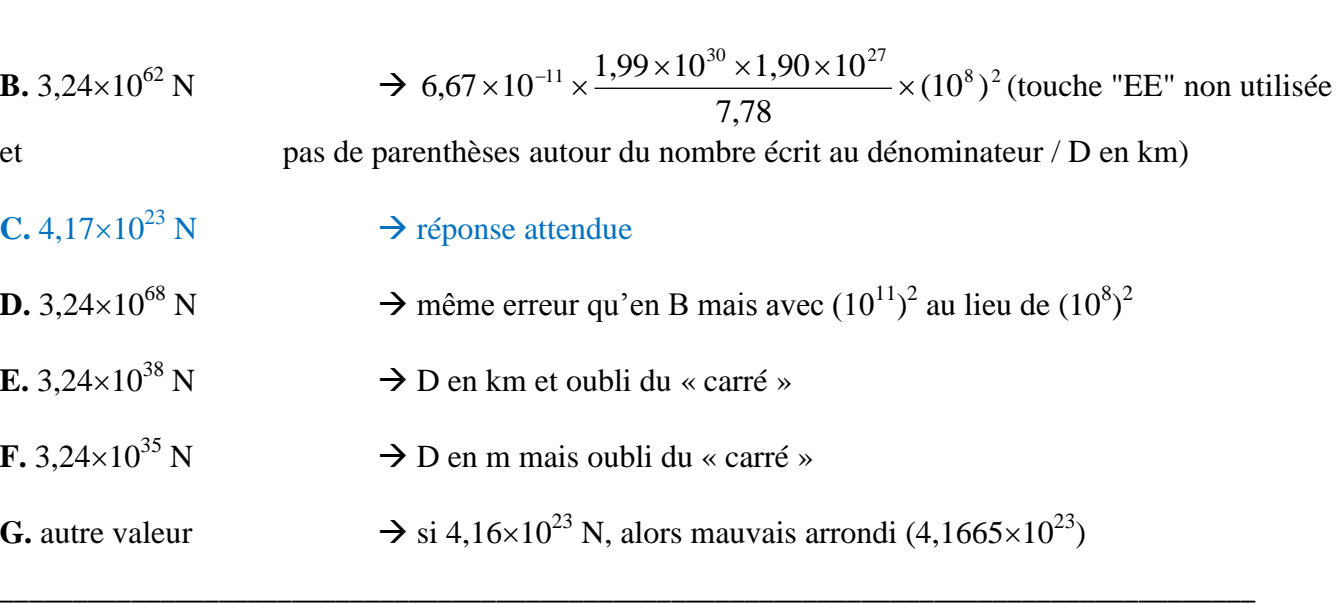

# **Exercices de remédiation ou d'approfondissement**

# **Pour ceux qui ont répondu A**

#### **Attention ! Ne rien écrire sur cette feuille.**

**1.** Quelle est l'unité légale d'une distance ? d'une masse ? d'une intensité de force ?

**2.** Compléter le tableau suivant **(demander un exemplaire de ce tableau au professeur afin de ne pas écrire sur cette feuille)** :

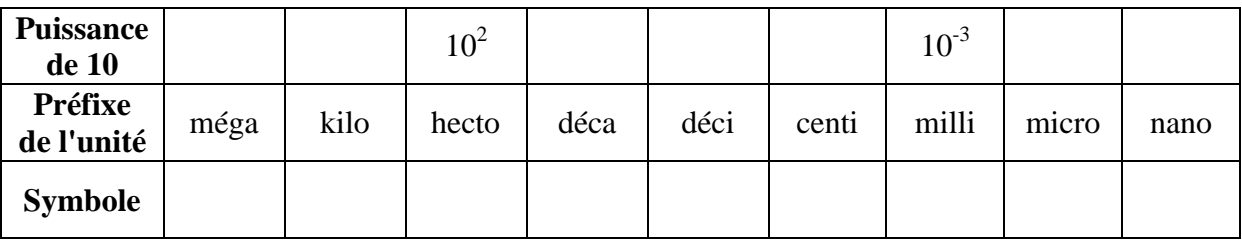

**3.** En utilisant les puissances de 10, convertir les valeurs suivantes dans l'unité légale :

 $5.65 \text{ km} = 12 \text{ nm} = 1650 \text{ mN} =$ 

**4.** Reprendre la question **2** de l'exercice sur l'interaction gravitationnelle.

#### Suite de l'exercice sur l'interaction gravitationnelle :

Sans souci d'échelle pour les diamètres, représenter le Soleil et Jupiter par deux cercles de centres respectifs S et J, situés, sur le schéma, à 10 cm l'un de l'autre.

En tenant compte de l'échelle suivante :

 $1 \text{ cm} \leftrightarrow 1.5 \times 10^{23} \text{ N}$ 

représenter, à l'aide d'un vecteur, la force  $\overrightarrow{F_{S/J}}$ .

## **Pour ceux qui ont répondu B**

# **Attention ! Ne rien écrire sur cette feuille.**

**1.** Quelle est l'unité légale d'une distance ? d'une masse ? d'une intensité de force ?

**2.** Compléter le tableau suivant **(demander un exemplaire de ce tableau au professeur afin de ne pas écrire sur cette feuille)** :

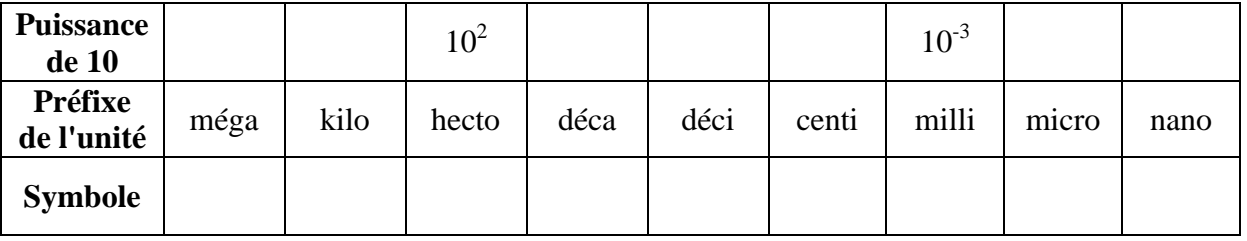

**3.** En utilisant les puissances de 10, convertir les valeurs suivantes dans l'unité légale :  $5,65 \text{ km} = 12 \text{ }\mu\text{m} = 1,650 \text{ m} = 1$ 

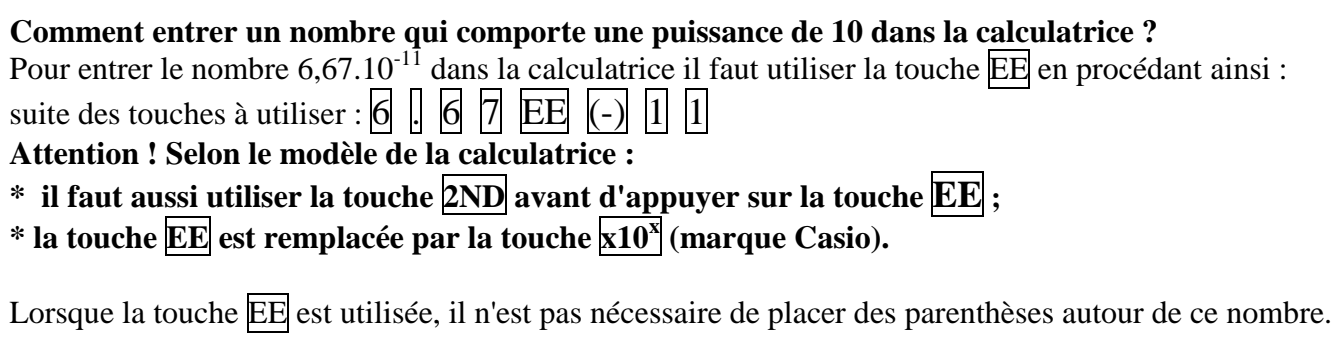

Application :

Répondre à la question **a.**, avant d'effectuer les calculs (questions **b.** à **e.**).

**a.** Sur la calculatrice on peut lire **5.52E6**. Quel nombre est représenté par cette notation ?

**b.**  $4,51\times10^{5} \div 3,12\times10^{2} =$ 

**c.**  $3,82\times10^{-6} \times 6,69\times10^{-2} =$ 

**d.**  $(5,56\times10^8)^2$  =

**e.** Reprendre la question **2** de l'exercice sur l'interaction gravitationnelle.

## **Pour ceux qui ont répondu C**

## **Attention ! Ne rien écrire sur cette feuille.**

Les questions suivantes sont le prolongement de l'énoncé de l'exercice sur l'interaction gravitationnelle.

**3.** Sans souci d'échelle pour les diamètres, représenter le Soleil et Jupiter par deux cercles de centres respectifs S et J, situés, sur le schéma, à 10 cm l'un de l'autre.

En tenant compte de l'échelle suivante :

1 cm  $\leftrightarrow$  1,5×10<sup>23</sup> N

représenter, à l'aide d'un vecteur, la force  $\overrightarrow{\mathrm{F}_{S/J}}$ .

**4.** La masse M<sub>U</sub> d'Uranus est égale à  $8.68 \times 10^{25}$  kg. La valeur de la force gravitationnelle F<sub>S/U</sub> qu'exerce le Soleil sur Uranus vaut  $1,39\times10^{21}$  N.

Déterminer la valeur de la distance D' séparant les centres du Soleil et d'Uranus.

# **Attention ! Ne rien écrire sur cette feuille.**

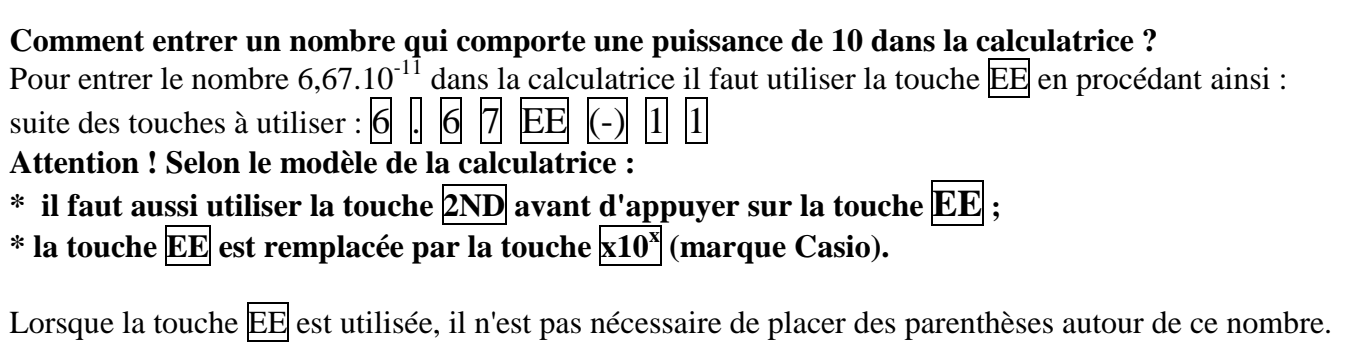

Application :

Répondre à la question **a.**, avant d'effectuer les calculs (questions **b.** à **e.**).

**a.** Sur la calculatrice on peut lire **5.52E6**. Quel nombre est représenté par cette notation ?

**b.**  $4,51\times10^{5} \div 3,12\times10^{2} =$ 

**c.**  $3,82\times10^{-6} \times 6,69\times10^{-2} =$ 

**d.**  $(5,56\times10^8)^2$  =

**e.** 6,67 × 10<sup>-11</sup> ×  $\frac{1,99 \times 10^{-11} \times 1}{(7.78 \times 10^{11})^2}$  $11111^{11.99 \times 10^{30} \times 1,90 \times 10^{27}$  $(7,78 \times 10^{11})$  $6.67 \times 10^{-11} \times \frac{1,99 \times 10^{30} \times 1,90 \times 10}{2}$  $\times$  $\times 10^{-11} \times \frac{1,99 \times 10^{30} \times 1,90 \times 10^{27}}{2.78 \times 10^{11} \times 3} =$ 

Suite de l'exercice sur l'interaction gravitationnelle :

Sans souci d'échelle pour les diamètres, représenter le Soleil et Jupiter par deux cercles de centres respectifs S et J, situés, sur le schéma, à 10 cm l'un de l'autre.

En tenant compte de l'échelle suivante :

1 cm  $\leftrightarrow$  1,5×10<sup>23</sup> N représenter, à l'aide d'un vecteur, la force  $\overrightarrow{\mathrm{F}_{S/J}}$ .

## **Pour ceux qui ont répondu E**

## **Attention ! Ne rien écrire sur cette feuille.**

**1.** Quelle est l'unité légale d'une distance ? d'une masse ? d'une intensité de force ?

**2.** Compléter le tableau suivant **(demander un exemplaire de ce tableau au professeur afin de ne pas écrire sur cette feuille)** :

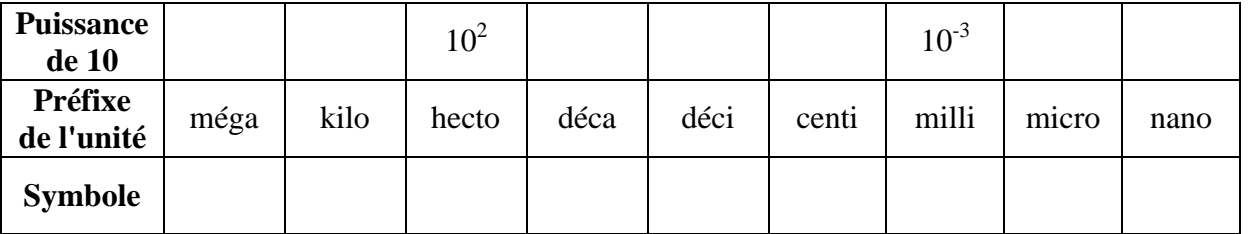

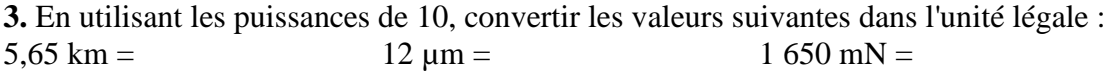

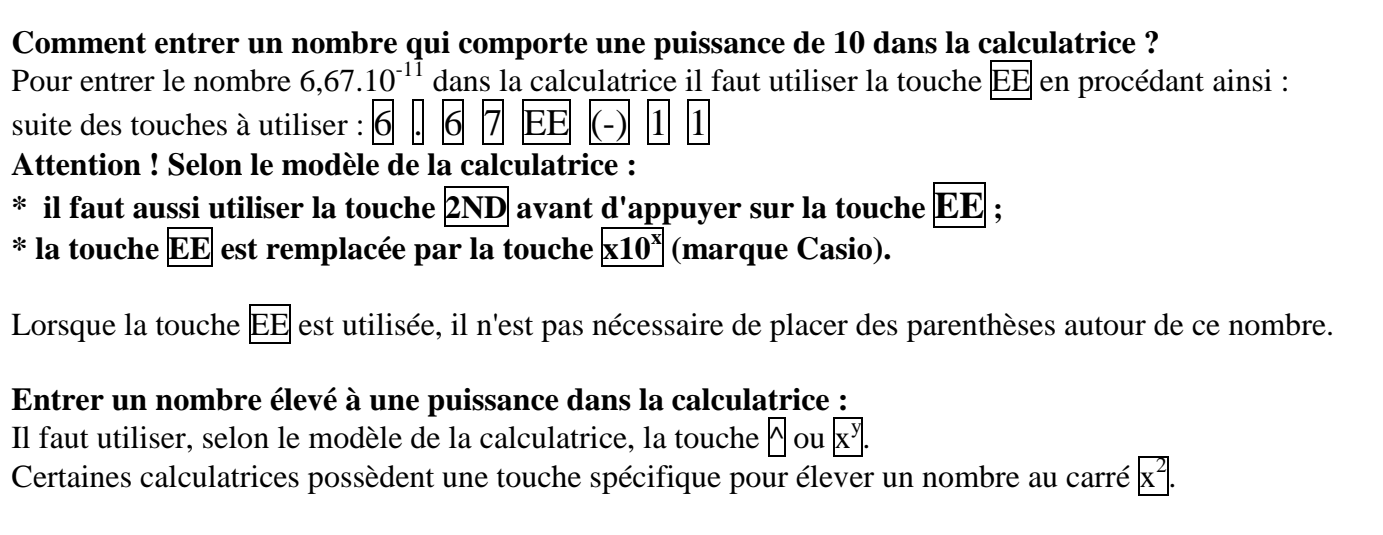

Application: Effectuer les calculs suivants :

**a.**  $4,75^2 =$ 

**b.** 6,36<sup>5</sup> =

**c.**  $(5,12\times10^6)^2$  =

**d.** Reprendre la question **2** de l'exercice sur l'interaction gravitationnelle.

# **Pour ceux qui ont répondu F**

# **Attention ! Ne rien écrire sur cette feuille.**

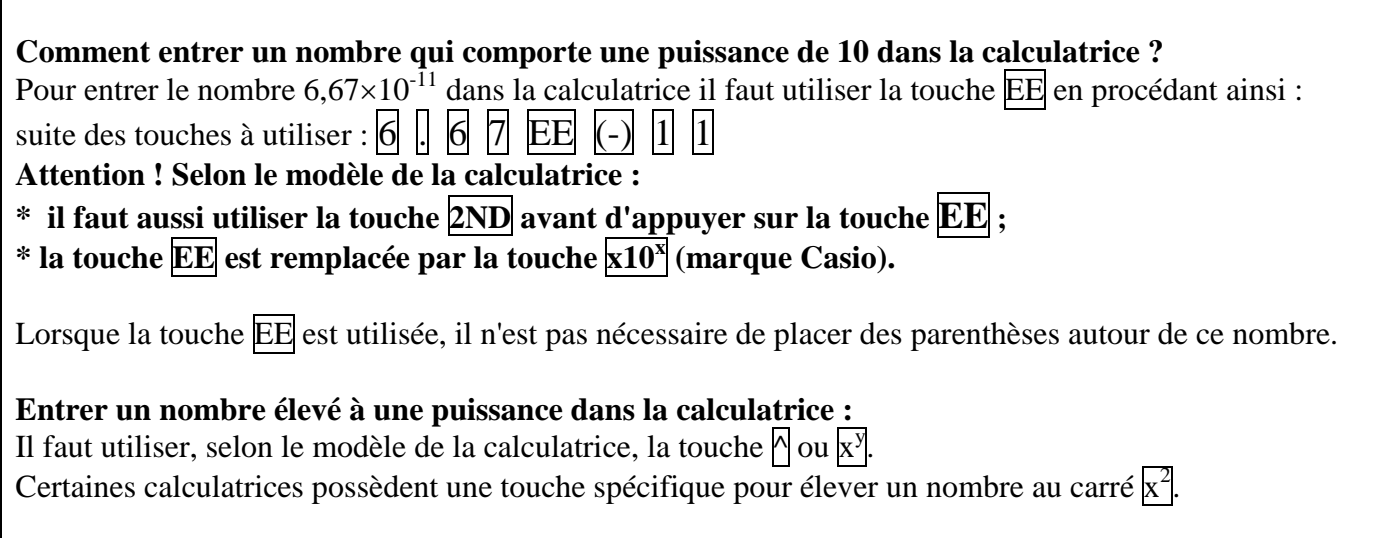

\_\_\_\_\_\_\_\_\_\_\_\_\_\_\_\_\_\_\_\_\_\_\_\_\_\_\_\_\_\_\_\_\_\_\_\_\_\_\_\_\_\_\_\_\_\_\_\_\_\_\_\_\_\_\_\_\_\_\_\_\_\_\_\_\_\_\_\_\_\_\_\_\_\_\_\_\_\_\_\_\_\_\_\_\_\_

Application : Effectuer les calculs suivants :

**a.**  $4,75^2 =$ 

**b.** 6,36<sup>5</sup> =

**c.**  $(5,12\times10^6)^2$  =

**d.** 
$$
6.67 \times 10^{-11} \times \frac{1.99 \times 10^{30} \times 1.90 \times 10^{27}}{(7.78 \times 10^{11})^2}
$$

Suite de l'exercice sur l'interaction gravitationnelle :

Sans souci d'échelle pour les diamètres, représenter le Soleil et Jupiter par deux cercles de centres respectifs S et J, situés, sur le schéma, à 10 cm l'un de l'autre.

En tenant compte de l'échelle suivante :

 $1 \text{ cm} \leftrightarrow 1.5 \times 10^{23} \text{ N}$ 

représenter, à l'aide d'un vecteur, la force  $\overrightarrow{F_{S/J}}$ .

#### **Pour ceux qui ont répondu G**

# **Attention ! Ne rien écrire sur cette feuille.**

\* Si erreur d'arrondi :

#### **Comment arrondir un nombre ?**

Le résultat d'un calcul doit comporter un nombre de chiffres significatifs en adéquation avec les données de l'énoncé. Il est donc souvent nécessaire d'arrondir la réponse finale.

Si la réponse doit comporter, par exemple, 2 chiffres après la virgule, on regarde alors le 3ème chiffre après la virgule. Deux cas sont possibles :

\* Si le 3ème chiffre est un 0, 1, 2, 3 ou 4, on recopie le nombre en s'arrêtant au 2ème chiffre après la virgule.

\* Si le 3ème chiffre est un 5, 6, 7, 8 ou 9, on recopie le nombre en s'arrêtant au 2ème chiffre après la virgule, **mais en augmentant ce dernier chiffre d'une unité**.

Application :

**1.** Arrondir les nombres suivants en conservant 2 chiffres après la virgule : **1.a.** 6,766 →

**1.b.** 196,605 →

**1.c.** 16,8000 →

1.d.  $1.666\times10^{4}$   $\rightarrow$ 

1.e.  $6.332 \times 10^{-2} \rightarrow$ 

**2.** Arrondir les nombres suivants en conservant 1 chiffre après la virgule : **2.a.** 6,766 →

**2.b.** 196,995 →

**3.** Arrondir les nombres suivants à l'unité : **3.a.** 6,766 →

3.b. 196,005 →

Suite de l'exercice sur l'interaction gravitationnelle :

Sans souci d'échelle pour les diamètres, représenter le Soleil et Jupiter par deux cercles de centres respectifs S et J, situés, sur le schéma, à 10 cm l'un de l'autre.

En tenant compte de l'échelle suivante :

1 cm  $\leftrightarrow$  1,5×10<sup>23</sup> N représenter, à l'aide d'un vecteur, la force  $\overrightarrow{\mathrm{F}_{S/J}}$ .

\* Pour les autres erreurs, il faut regarder de plus près ce que les élèves concernés ont fait (très souvent plusieurs erreurs combinées, déjà citées plus haut) et apporter alors une aide ciblée, en puisant dans les exercices de remédiation fournis aux élèves ayant répondu A, B, D, E ou F.

# **Corrigés des exercices de remédiation ou d'approfondissement**

#### **Pour ceux qui ont répondu A Corrigé**

**1.** Quelle est l'unité légale d'une distance ? **le mètre (m)** d'une masse ? **le kilogramme (kg)** d'une intensité de force ? **le newton (N)**

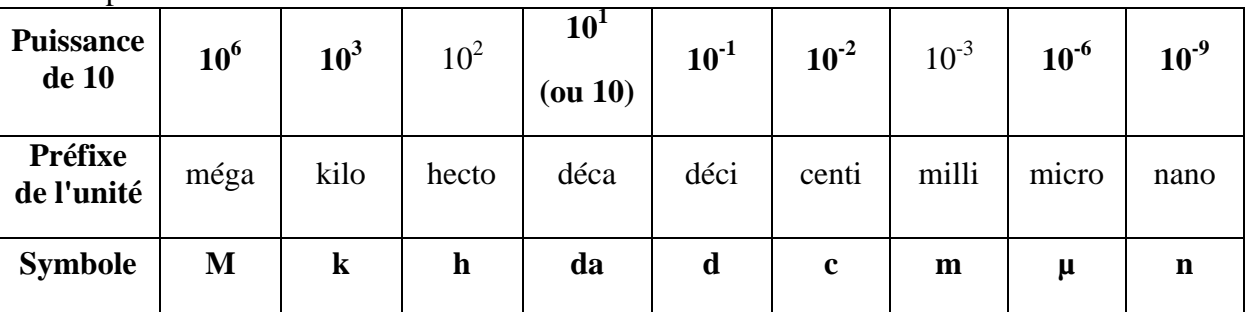

**2.** Compléter le tableau suivant :

**3.** En utilisant les puissances de 10, convertir les valeurs suivantes dans l'unité légale :

5,65 km =  $5,65 \times 10^3$  m

 $12 \mu m = 12 \times 10^{-6}$  m (ou  $1,2 \times 10^{-5}$  m en notation scientifique, mais pas forcément attendue ici)

 $1650 \text{ mN} = 1650 \times 10^{-3} \text{ N } (= 1,650 \text{ N})$ 

**4.** Reprendre la question **2** de l'exercice sur l'interaction gravitationnelle.

$$
\mathbf{F}_{S/J} = 6.67 \times 10^{-11} \times \frac{1.99 \times 10^{30} \times 1.90 \times 10^{27}}{(7.78 \times 10^{11})^2} = 4.17 \times 10^{23} \text{ N (sur la calculatrice, on lit 4,16652×1023)}
$$

Suite de l'exercice sur l'interaction gravitationnelle :

Sans souci d'échelle pour les diamètres, représenter le Soleil et Jupiter par deux cercles de centres respectifs S et J, situés, sur le schéma, à 10 cm l'un de l'autre.

En tenant compte de l'échelle suivante :

 $1 \text{ cm} \leftrightarrow 1.5 \times 10^{23} \text{ N}$ 

représenter, à l'aide d'un vecteur, la force  $\overrightarrow{\mathrm{F}_{S/J}}$ .

*Le vecteur-force FS/J a pour origine le centre J de Jupiter (étant donné qu'il correspond à une force exercée sur Jupiter).* 

*Sa direction est la droite passant par S et J et il est orienté de J vers S (car le Soleil exerce une force attractive sur Jupiter).*

*Sa longueur est de 2,8 cm (4,1710<sup>23</sup>/(1,510<sup>23</sup>) = 2,78 cm).*

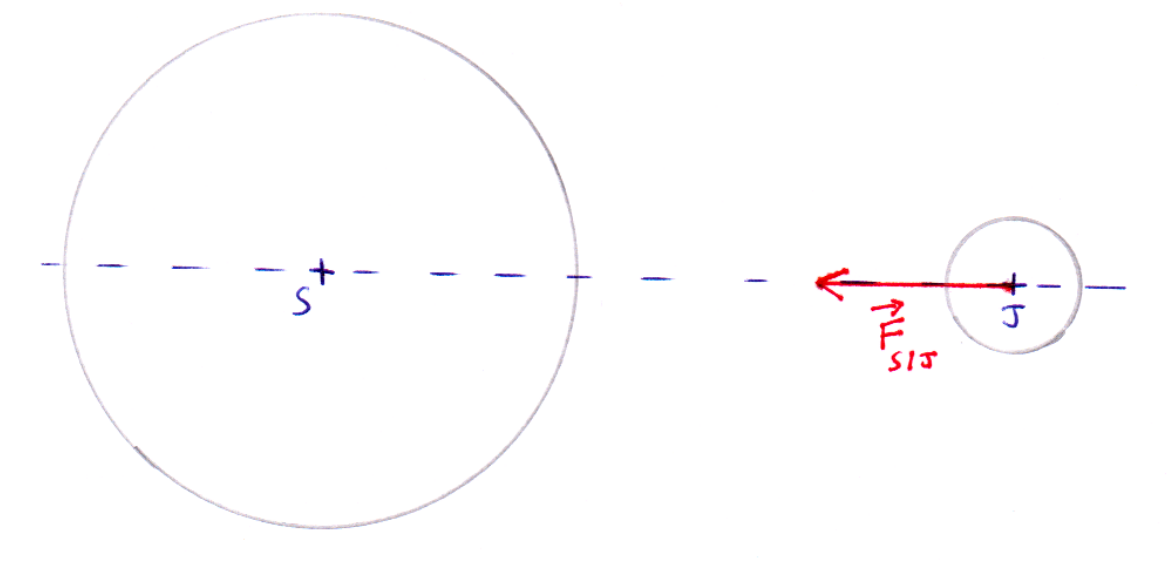

*Le schéma ci-dessus n'est pas à l'échelle 1:1.*

# **Pour ceux qui ont répondu B Corrigé**

#### **1.** Quelle est l'unité légale d'une distance ? **le mètre (m)** d'une masse ? **le kilogramme (kg)** d'une intensité de force ? **le newton (N)**

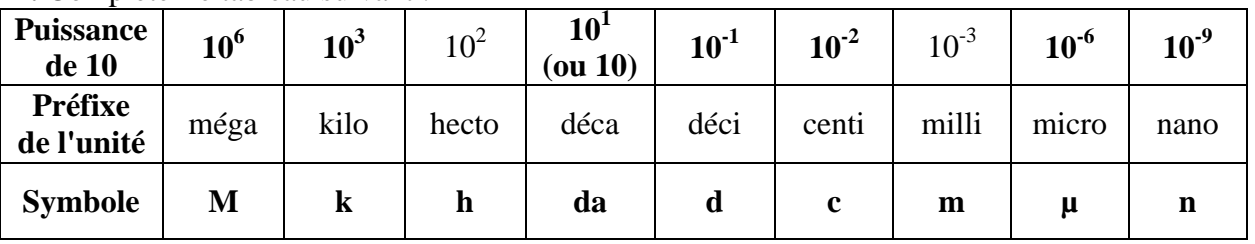

**2.** Compléter le tableau suivant :

**3.** En utilisant les puissances de 10, convertir les valeurs suivantes dans l'unité légale : 5,65 km =  $5,65 \times 10^3$  m

12 µm = **1210-6 m (ou 1,210-5 m en notation scientifique, mais pas forcément attendue ici)**

 $1650 \text{ mN} = 1650 \times 10^{-3} \text{ N } (= 1.650 \text{ N})$ 

# Application :

Répondre à la question **a.**, avant d'effectuer les calculs (questions **b.** à **e.**).

**a.** Sur la calculatrice on peut lire **5.52E6**. Quel nombre est représenté par cette notation ?  $5{,}52{\times}10^6$  (on peut aussi écrire  $5{,}52{\times}10^6)$ 

**b.**  $4,51 \times 10^5 \div 3,12 \times 10^{-2} = 1,45 \times 10^7$  (sur la calculatrice, on lit  $1,44551 \times 10^7$ )

**c.**  $3,82\times10^{-6}\times6,69\times10^{-2} = 2,56\times10^{-7}$  (sur la calculatrice, on lit  $2,55558\times10^{-7}$ )

**d.**  $(5,56 \times 10^8)^2 = 3,09 \times 10^{17}$  (sur la calculatrice, on lit 3,09136×10<sup>17</sup>)

**e.** Reprendre la question **2** de l'exercice sur l'interaction gravitationnelle.

$$
\mathbf{F}_{S/J} = 6.67 \times 10^{-11} \times \frac{1.99 \times 10^{30} \times 1.90 \times 10^{27}}{(7.78 \times 10^{11})^2} = 4.17 \times 10^{23} \text{ N (sur la calculatrice, on lit 4,16652×1023)}
$$

#### **Pour ceux qui ont répondu C Corrigé**

Les questions suivantes sont le prolongement de l'énoncé de l'exercice sur l'interaction gravitationnelle.

**3.** Sans souci d'échelle pour les diamètres, représenter le Soleil et Jupiter par deux cercles de centres respectifs S et J, situés, sur le schéma, à 10 cm l'un de l'autre. En tenant compte de l'échelle suivante :

1 cm  $\leftrightarrow$  1,5×10<sup>23</sup> N

représenter, à l'aide d'un vecteur, la force  $\overrightarrow{\mathrm{F}_{S/J}}$ .

*Le vecteur-force FS/J a pour origine le centre J de Jupiter (étant donné qu'il correspond à une force exercée sur Jupiter). Sa direction est la droite passant par S et J et il est orienté de J vers S (car le Soleil exerce une force attractive sur Jupiter). Sa longueur est de 2,8 cm (4,1710<sup>23</sup>/(1,510<sup>23</sup>) = 2,78 cm).*

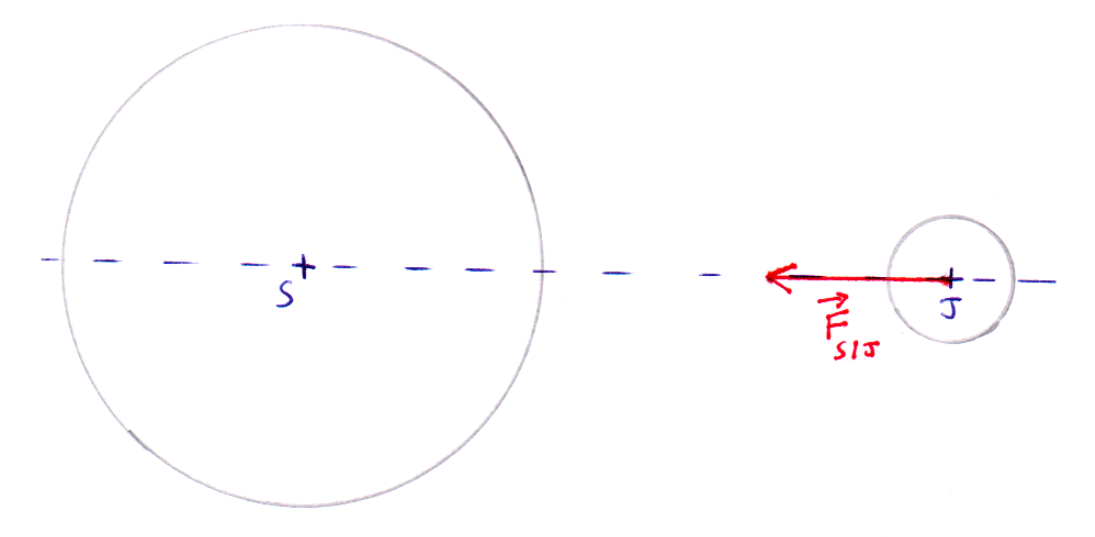

*Le schéma ci-dessus n'est pas à l'échelle 1:1.*

**4.** La masse M<sub>U</sub> d'Uranus est égale à  $8.68 \times 10^{25}$  kg. La valeur de la force gravitationnelle  $F_{S/U}$  qu'exerce le Soleil sur Uranus vaut  $1.39\times10^{21}$  N.

Déterminer la valeur de la distance D' séparant les centres du Soleil et d'Uranus.

$$
F_{S/U} = G.\frac{M_S.M_U}{D'^2}
$$
  
(II fault isoler l'inconnue D')

$$
D^{\prime 2} = G. \frac{M_S.M_U}{F_{S/U}}
$$

**Donc, D' = S/U**  $\mathbf{S}$  •  $\mathbf{M}$   $\mathbf{U}$ **F**  $\mathbf{G} \cdot \frac{\mathbf{M}_{\rm S} \cdot \mathbf{M}_{\rm U}}{\Sigma}$  (on élimine la solution **D**' = -**S/U S U F G.**  $\frac{M_S \cdot M_U}{T}$  car D' est forcément positive)

**En remplaçant par les valeurs numériques, on trouve** 

$$
\mathbf{D'} = \sqrt{6.67 \times 10^{-11} \times \frac{1.99 \times 10^{30} \times 8.68 \times 10^{25}}{1.39 \times 10^{21}}} = 2.88 \times 10^{12} \,\mathrm{m} = 2.88 \times 10^{9} \,\mathrm{km}
$$

#### **Pour ceux qui ont répondu D Corrigé**

Application :

Répondre à la question **a.**, avant d'effectuer les calculs (questions **b.** à **e.**).

**a.** Sur la calculatrice on peut lire **5.52E6**. Quel nombre est représenté par cette notation ?  $5{,}52{\times}10^6$  (on peut aussi écrire  $5{,}52\times10^6)$ 

**b.**  $4,51 \times 10^5 \div 3,12 \times 10^{-2} = 1,45 \times 10^7$  (sur la calculatrice, on lit  $1,44551 \times 10^7$ )

**c.**  $3,82\times10^{-6}\times6,69\times10^{-2} = 2,56\times10^{-7}$  (sur la calculatrice, on lit 2,55558×10<sup>-7</sup>)

**d.**  $(5,56 \times 10^8)^2 = 3,09 \times 10^{17}$  (sur la calculatrice, on lit 3,09136×10<sup>17</sup>)

**e.** 6,67 × 10<sup>-11</sup> ×  $\frac{1,99 \times 10^{-11} \times 1}{(7.78 \times 10^{11})^2}$  $11111^{11.99 \times 10^{30} \times 1,90 \times 10^{27}$  $(7,78 \times 10^{11})$  $6.67 \times 10^{-11} \times \frac{1,99 \times 10^{30} \times 1,90 \times 10}{2}$  $\times$  $\times 10^{-11} \times \frac{1,99 \times 10^{30} \times 1,90 \times 10^{27}}{2} = 4,17 \times 10^{23}$  N (sur la calculatrice, on lit 4,16652×10<sup>23</sup>)

Suite de l'exercice sur l'interaction gravitationnelle :

Sans souci d'échelle pour les diamètres, représenter le Soleil et Jupiter par deux cercles de centres respectifs S et J, situés, sur le schéma, à 10 cm l'un de l'autre.

En tenant compte de l'échelle suivante :

 $1 \text{ cm} \leftrightarrow 1,5\times10^{23} \text{ N}$ représenter, à l'aide d'un vecteur, la force  $\overrightarrow{\mathrm{F}_{S/J}}$ .

*Le vecteur-force FS/J a pour origine le centre J de Jupiter (étant donné qu'il correspond à une force exercée sur Jupiter).* 

*Sa direction est la droite passant par S et J et il est orienté de J vers S (car le Soleil exerce une force attractive sur Jupiter).*

*Sa longueur est de 2,8 cm*  $(4.17 \times 10^{23}/(1.5 \times 10^{23}) = 2.78$  *cm).* 

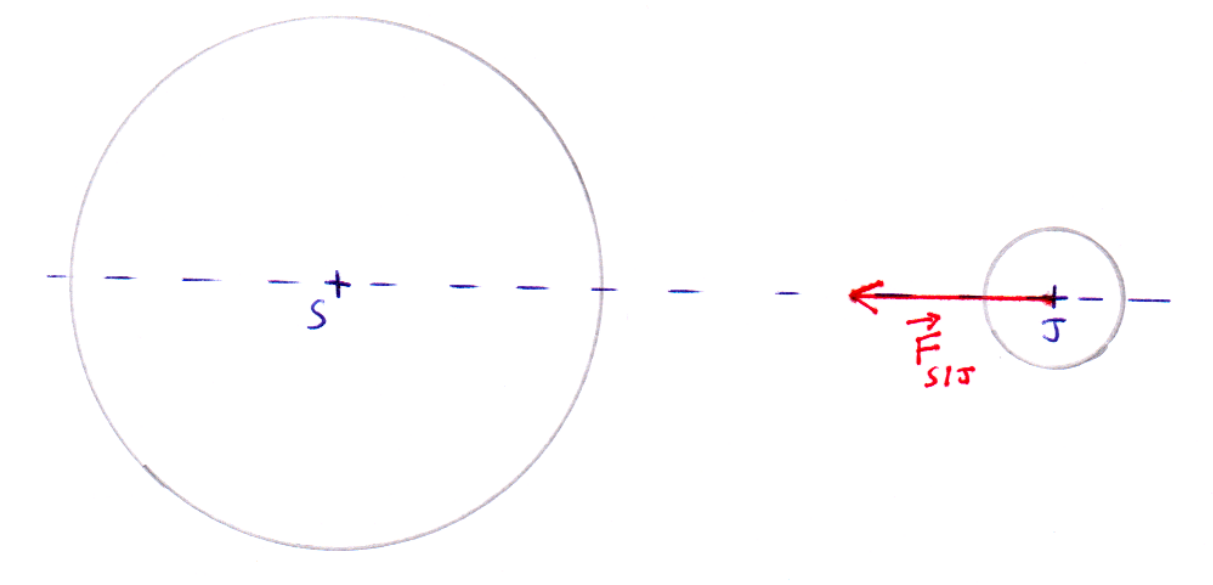

*Le schéma ci-dessus n'est pas à l'échelle 1:1.*

#### **Pour ceux qui ont répondu E Corrigé**

**1.** Quelle est l'unité légale d'une distance ? **le mètre (m)** d'une masse ? **le kilogramme (kg)** d'une intensité de force ? **le newton (N)**

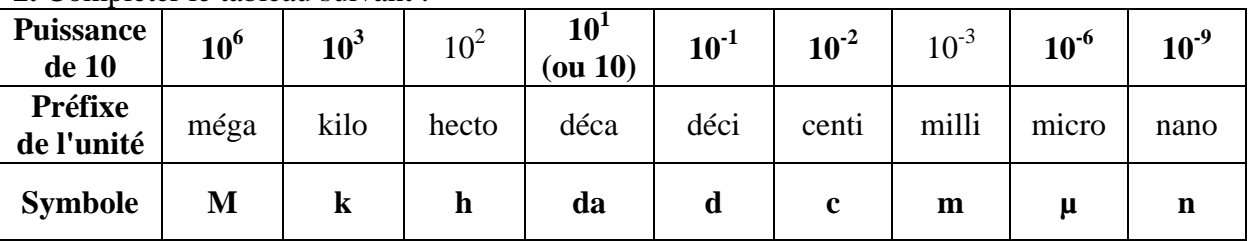

**2.** Compléter le tableau suivant :

**3.** En utilisant les puissances de 10, convertir les valeurs suivantes dans l'unité légale :

5,65 km =  $5,65 \times 10^3$  m

 $12 \mu m = 12 \times 10^{-6}$  m (ou  $1,2 \times 10^{-5}$  m en notation scientifique, mais pas forcément attendue ici)

 $1\,650\,\text{mN} = 1650\times10^{-3}\,\text{N} = 1,650\,\text{N}$ 

Application : Effectuer les calculs suivants :

**a.**  $4.75^2 = 22.6$  (sur la calculatrice, on lit 22,5625)

**b.**  $6,36^5 = 1,04 \times 10^4$  (sur la calculatrice, on lit 10406)

**c.**  $(5,12\times10^{6})^2 = 2,62\times10^{13}$  (sur la calculatrice, on lit 2,62144×10<sup>13</sup>)

**d.** Reprendre la question **2** de l'exercice sur l'interaction gravitationnelle.

 $\mathbf{F}_{S/J} = 0.07 \times 10^{-11} \times \frac{10^{11}}{(7.78 \times 10^{11})^2}$  $30 \times 1.00 \times 10^{27}$ 11  $(7,78 \times 10^{11})$  $6.67 \times 10^{-11} \times \frac{1,99 \times 10^{30} \times 1,90 \times 10}{2}$  $\times$  $\times10^{30}\times1,90\times$  $\times 10^{-11} \times \frac{1,55 \times 10^{-11} \times 1,50 \times 10^{11}}{(7.79 \times 10^{11})^2} = 4,17 \times 10^{23}$  N (sur la calculatrice, on lit  $4,16652\times10^{23}$ 

# **Pour ceux qui ont répondu F Corrigé**

Application : Effectuer les calculs suivants :

**a.**  $4.75^2 = 22.6$  (sur la calculatrice, on lit 22,5625)

**b.**  $6,36^5 = 1,04 \times 10^4$  (sur la calculatrice, on lit 10406)

**c.**  $(5,12\times10^{6})^2 = 2,62\times10^{13}$  (sur la calculatrice, on lit 2,62144×10<sup>13</sup>)

**d.** 
$$
6.67 \times 10^{-11} \times \frac{1.99 \times 10^{30} \times 1.90 \times 10^{27}}{(7.78 \times 10^{11})^2} = 4.17 \times 10^{23}
$$
 N (sur la calculatrice, on lit 4,16652×10<sup>23</sup>)

Suite de l'exercice sur l'interaction gravitationnelle :

Sans souci d'échelle pour les diamètres, représenter le Soleil et Jupiter par deux cercles de centres respectifs S et J, situés, sur le schéma, à 10 cm l'un de l'autre.

En tenant compte de l'échelle suivante :

1 cm  $\leftrightarrow$  1,5×10<sup>23</sup> N

représenter, à l'aide d'un vecteur, la force  $\overrightarrow{F_{S/J}}$ .

*Le vecteur-force FS/J a pour origine le centre J de Jupiter (étant donné qu'il correspond à une force exercée sur Jupiter).* 

*Sa direction est la droite passant par S et J et il est orienté de J vers S (car le Soleil exerce une force attractive sur Jupiter).*

*Sa longueur est de 2,8 cm (4,1710<sup>23</sup>/(1,510<sup>23</sup>) = 2,78 cm).*

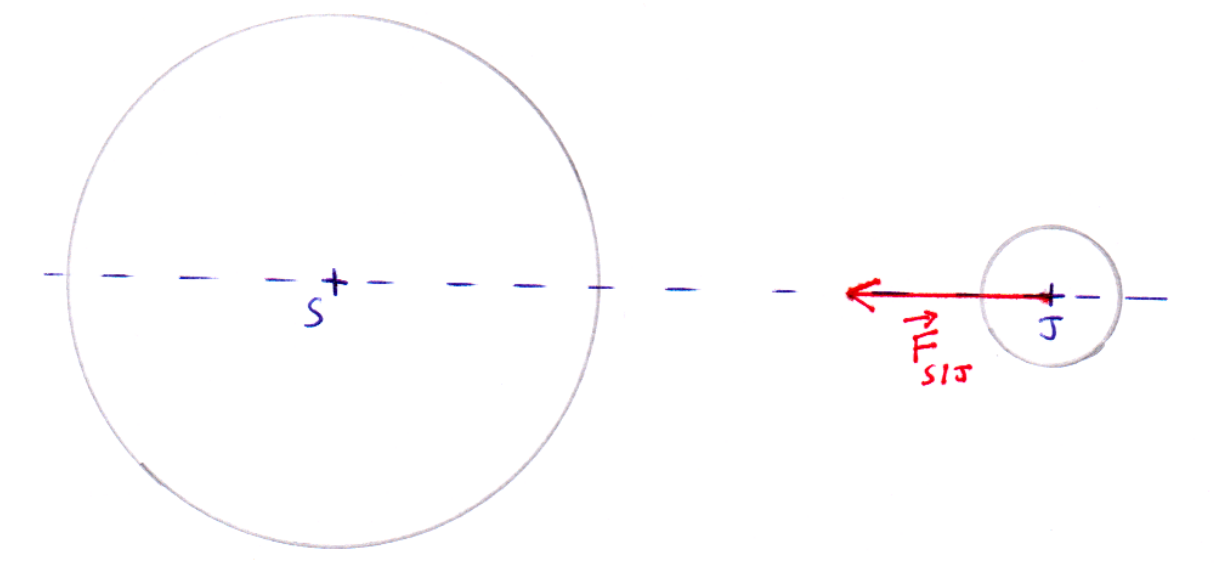

*Le schéma ci-dessus n'est pas à l'échelle 1:1.*

## **Pour ceux qui ont répondu G (si erreur d'arrondi) Corrigé**

Application : **1.** Arrondir les nombres suivants en conservant 2 chiffres après la virgule : **1.a.**  $6,766 \rightarrow 6,77$ 

- **1.b.** 196,605  $\rightarrow$  **196,61**
- **1.c.** 16,8000  $\rightarrow$  **16,80**
- $1. d. 1,666 \times 10^4 \rightarrow 1,67 \times 10^4$
- $1.$ **e.**  $6,332\times10^{-2}$   $\rightarrow 6,33\times10^{-2}$

**2.** Arrondir les nombres suivants en conservant 1 chiffre après la virgule : **2.a.**  $6,766 \rightarrow 6,77$ 

**2.b.** 196,995  $\rightarrow$  **197,0** 

**3.** Arrondir les nombres suivants à l'unité : **3.a.**  $6,766 \rightarrow 7$ 

# 3.b.  $196,005 → 196$

Suite de l'exercice sur l'interaction gravitationnelle :

Sans souci d'échelle pour les diamètres, représenter le Soleil et Jupiter par deux cercles de centres respectifs S et J, situés, sur le schéma, à 10 cm l'un de l'autre.

En tenant compte de l'échelle suivante :  $1 \text{ cm} \leftrightarrow 1.5 \times 10^{23} \text{ N}$ représenter, à l'aide d'un vecteur, la force  $\overrightarrow{F_{S/J}}$ .

*Le vecteur-force FS/J a pour origine le centre J de Jupiter (étant donné qu'il correspond à une force exercée sur Jupiter). Sa direction est la droite passant par S et J et il est orienté de J vers S (car le Soleil exerce une force attractive sur Jupiter). Sa longueur est de 2,8 cm (4,1710<sup>23</sup>/(1,510<sup>23</sup>) = 2,78 cm).*

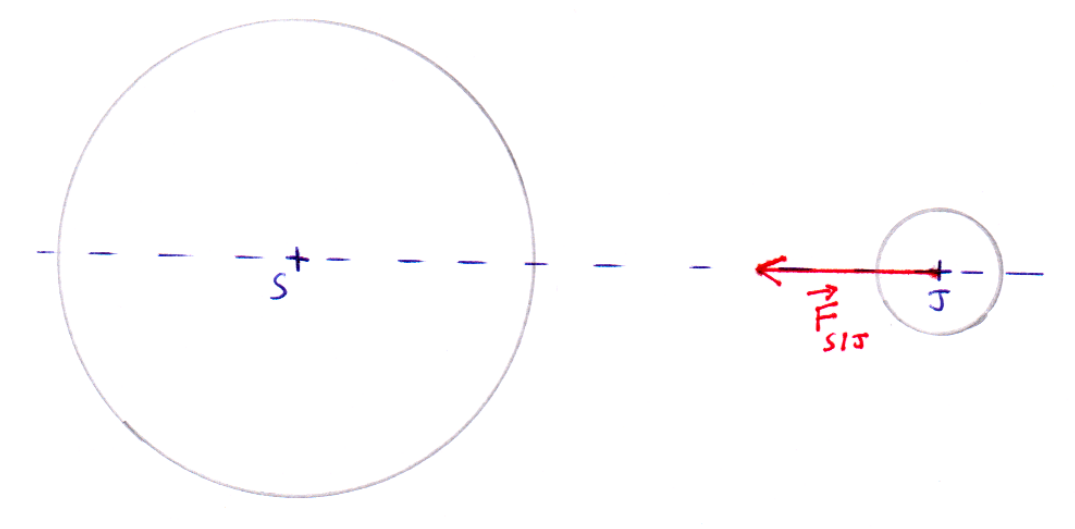

*Le schéma ci-dessus n'est pas à l'échelle 1:1.*

# **Pour le professeur (mise œuvre, remarques, ...)**

# **Mise en oeuvre**

Commencer par distribuer l'énoncé (sans fournir les différentes propositions).

Corriger la question 1. avec l'ensemble de la classe, puis laisser le temps aux élèves de répondre à la question 2.

Projeter les différentes propositions. Les élèves doivent indiquer sur leur feuille la lettre correspondant à leur réponse.

Expliquer aux élèves quelles erreurs ont été commises en fonction des réponses qu'ils ont données. Les élèves notent la bonne réponse à la question 2 (uniquement la valeur numérique, dans un premier temps) sur leur feuille.

Distribuer les énoncés des exercices de remédiation ou d'approfondissement adéquats (demander à plusieurs élèves de distribuer les documents pour gagner du temps).

Lorsque les élèves ont eu suffisamment de temps pour résoudre les exercices de remédiation ou d'approfondissement, distribuer les corrigés correspondants.

Pour être certain que chacun pourra refaire cet exercice en autonomie à la maison, les élèves doivent noter le bon calcul à effectuer pour répondre à la question 2. sur leur feuille.

\_\_\_\_\_\_\_\_\_\_\_\_\_\_\_\_\_\_\_\_\_\_\_\_\_\_\_\_\_\_\_\_\_\_\_\_\_\_\_\_\_\_\_\_\_\_\_\_\_\_\_\_\_\_\_\_\_\_\_\_\_\_\_\_\_\_\_\_\_\_\_\_\_\_\_\_\_\_\_\_\_\_\_\_\_\_

# **Quelques remarques**

\* Les élèves pourront conserver l'énoncé de l'exercice sur l'interaction gravitationnelle, afin de pouvoir le refaire chez eux.

\* Comme on ne sait pas à l'avance combien d'élèves répondront A, B, C, ... il faut prévoir suffisamment d'exemplaires de chaque exercice de remédiation ou d'approfondissement, ainsi que de corrigés.

Pour minimiser le coût des photocopies, on peut demander aux élèves de ne rien écrire sur les énoncés et les corrigés, afin de pouvoir les réutiliser avec d'autres classes. On peut prévoir de les ranger dans un classeur que chaque collègue d'un même établissement pourrait utiliser.

Il faut alors prévoir de donner un tableau avec les préfixes des unités pour les élèves qui en ont besoin :

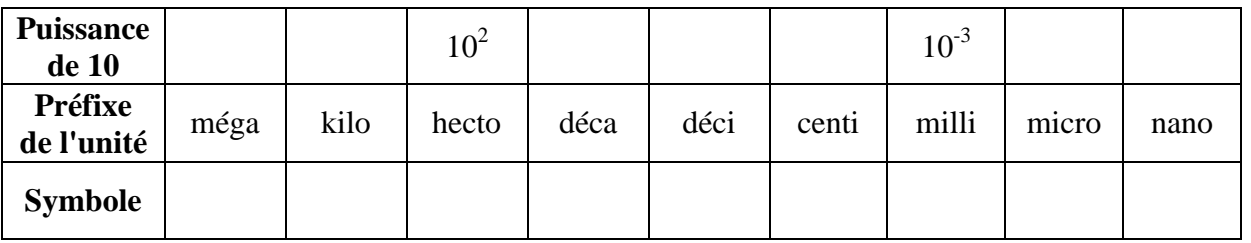

\* Pendant que les élèves travaillent sur ces exercices, le professeur circule dans les rangs pour aider les élèves qui rencontreraient des difficultés.

\* En fonction du niveau des classes, l'ensemble de ce travail (exercice sur l'interaction gravitationnelle + remédiation et approfondissement) peut être réalisé au cours d'une séance de 55 minutes.

Mais si beaucoup d'élèves rencontrent des difficultés, 55 minutes pourraient ne pas suffire. Dans ce cas, l'exercice sur l'interaction gravitationnelle peut être réalisé lors d'une première séance et la remédiation pourrait se faire lors de la séance suivante. Si cette option est choisie il peut être intéressant de placer ensemble les élèves par exercice de remédiation ou d'approfondissement (gain de temps pour la distribution des énoncés et corrigés, efficacité accrue des aides apportées par le professeur car souvent les élèves qui ont le même énoncé rencontrent les mêmes difficultés).

\* Pour ceux qui répondent G, l'erreur la plus fréquente est celle d'un mauvais arrondi de la réponse finale. Mais si l'erreur n'est pas due à un mauvais arrondi, il faudra regarder de plus près ce que l'élève a fait.  $\rightarrow$  voir la fiche "Pour ceux qui ont répondu G".

\* Les élèves qui répondent B ou E consacrent plus de temps aux exercices de remédiation que le autres. Ils n'ont donc pas la "suite de l'exercice sur l'interaction gravitationnelle" qui est le tracé du vecteur-force (compétence non exigible), afin de permettre à l'ensemble des élèves de finir à peu près en même temps.

\* Si des élèves finissent bien avant les autres, on peut prévoir d'autres exercices à leur donner ou alors ils peuvent aider les élèves qui n'ont pas encore terminé.